## **LAMPIRAN**

|                                   | 26              | 26            | 53  | S               | 28  | 25    | 55  | 24        | 53  | 24    | 53  | 33             | £,  | 54    | ವ  | 106 | 116 | $\Xi$        | <b>LO6</b>       | 102 |
|-----------------------------------|-----------------|---------------|-----|-----------------|-----|-------|-----|-----------|-----|-------|-----|----------------|-----|-------|----|-----|-----|--------------|------------------|-----|
|                                   | 32              | ఞ             | 41  | 41              | 57  | ౘ     | æ   | æ         | 42  | \$    | 42  | æ              | 53  | æ     | 52 | ຘ   | 55  | $\mathbf{m}$ | $\frac{16}{116}$ | 115 |
| Matriks Original Wajah 1 Database | 43              | ຂ             | 50  | \$              | \$  | 51    | 45  | 号         | 46  | 导     | 55  | 55             | S   | ຂ     | \$ | 33  | 33  | 54           | ස                | 57  |
|                                   | 49              | 54            | ន   | 51              | ន   | S,    | 42  | ౘ         | 57  | 43    | 55  | 3              | 58  | 24    | 낯  | ຘ   | 42  | 33           | S                | さ   |
|                                   | 모               | S,            | 呙   | S               | 58  | ಜ     | 42  | æ         | £,  | 等     | 낯   | S              | ಡ   | 5     | S  | S   | 49  | ຘ            | සි               | #   |
|                                   | 55              | 3             | 56  | SS <sub>1</sub> | 53  | 3     | 42  | 36        | æ   | 等     | 모   | 3              | 99  | 59    | 3  | SS. | 복   | 等            | 46               | 46  |
|                                   | S,              | 孚             | ය   | 99              | R   | Z     | 46  | æ         | 45  | 51    | 57  | 53             | ය   | 3     | ಡ  | 3   | 58  | 46           | 42               | \$  |
|                                   | 3               | S,            | 59  | R               | 71  | ස     | 55  | \$        | \$  | ះ     | S   | 58             | 56  | 55    | S  | 57  | 叾   | 42           | 육                | S   |
|                                   | 5               | 89            | 53  | 71              | 73  | 89    | 3   | 모         | 5S  | 59    | S   | S              | ය   | 54    | 41 | 51  | 49  | 42           | 41               | S   |
|                                   | 53              | జ             | R   | 72              | 76  | R     | 5   | 53        | 76  | 73    | S   | 72             | 73  | S,    | ĆΡ | 24  | ຘ   | \$           | 42               | \$  |
|                                   | 89              | R             | 71  | 26              | 52  | R     | ය   | 3         | G)  | 15    | π   | P <sub>o</sub> | π   | ຣ     | S  | 55  | S   | 4l           | \$               | 46  |
|                                   | 71              | 71            | 78  | జ               | 78  | 71    | S   | ຘ         | 51  | 53    | 72  | 78             | 79  | 55    | 46 | 54  | S   | 冶            | 43               | 46  |
|                                   | 15              | 75            | 23  | æ               | జ   | 99    | S   | 55        | 2   | 孚     | ఴ   | R              | π   | 55    | 导  | 3   | 낯   | 46           | \$               | 55  |
|                                   | 8               | జ             | ≅   | 88              | 83  | 5     | ន   | 3         | 59  | ය     | R   | R              | 59  | 3     | 3  | R   | 3   | 46           | 46               | 55  |
|                                   | 29              | 88            | 57  | æ               | 83  | 25    | 8   | 8         | ය   | 59    | 8   | 76             | 11  | s     | ස  | ස   | Z   | 46           | 兮                | 24  |
|                                   | æ               | ஐ             | ஜ   | 103             | S2  | 53    | 99  | 71        | 71  | ස     | 71  | 73             | 75  | 71    | 53 | ස   | 2   | 55           | 51               | 51  |
|                                   | 92              | $\frac{2}{3}$ | 106 | 118             | 116 | æ     | ශ   | 8         | 11  | 76    | 15  | 72             | 76  | R     | 53 | 53  | 58  | 2            | s                | \$  |
|                                   | SS <sub>0</sub> | 55            | 55  | 103             | 120 | $\Xi$ | 105 | $\approx$ | 54  | 88    | 78  | N              | R   | ස     | 99 | ය   | S,  | SS           | 51               | S   |
|                                   |                 |               |     |                 |     |       |     |           |     |       |     |                |     |       |    |     |     |              |                  |     |
|                                   | $\overline{a}$  | $\Xi$         | SS  | ஜ               | 98  | 55    | 98  | 101       | 114 | 123   | 110 | 57             | 23  | œ     | 忌  | 8   | 8   | 76           | 8                | 88  |
|                                   | 122             | $\Xi$         | 106 | 102             | ஜ   | æ,    | 88  | 78        | R   | $\Xi$ | ஜ   | S.             | 105 | $\Xi$ | 29 | 11  | 10  | 78           | 99               | 128 |

**Lampiran 1 matriks citra wajah** *original* **dan matriks** *histogram* **citra wajah**

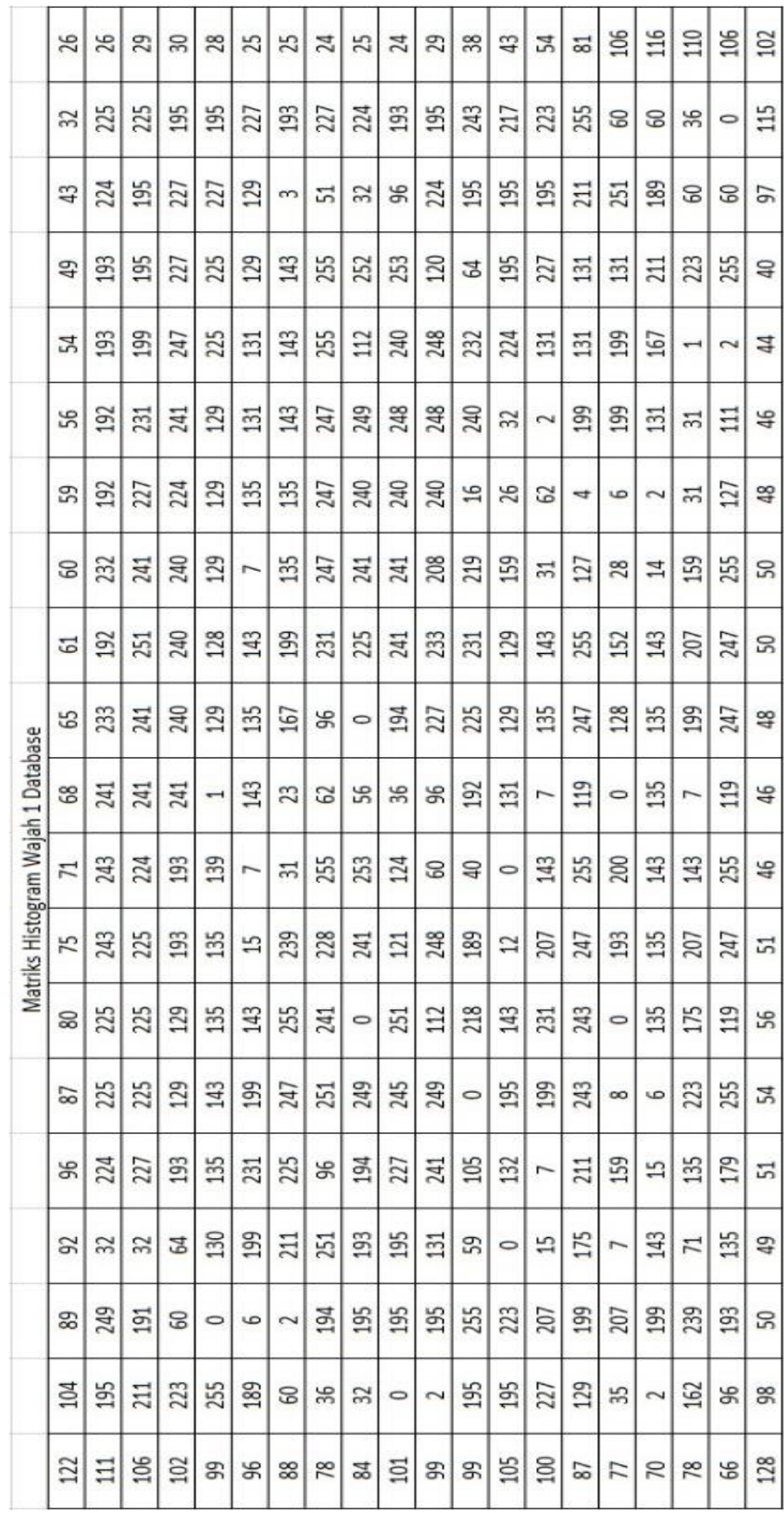

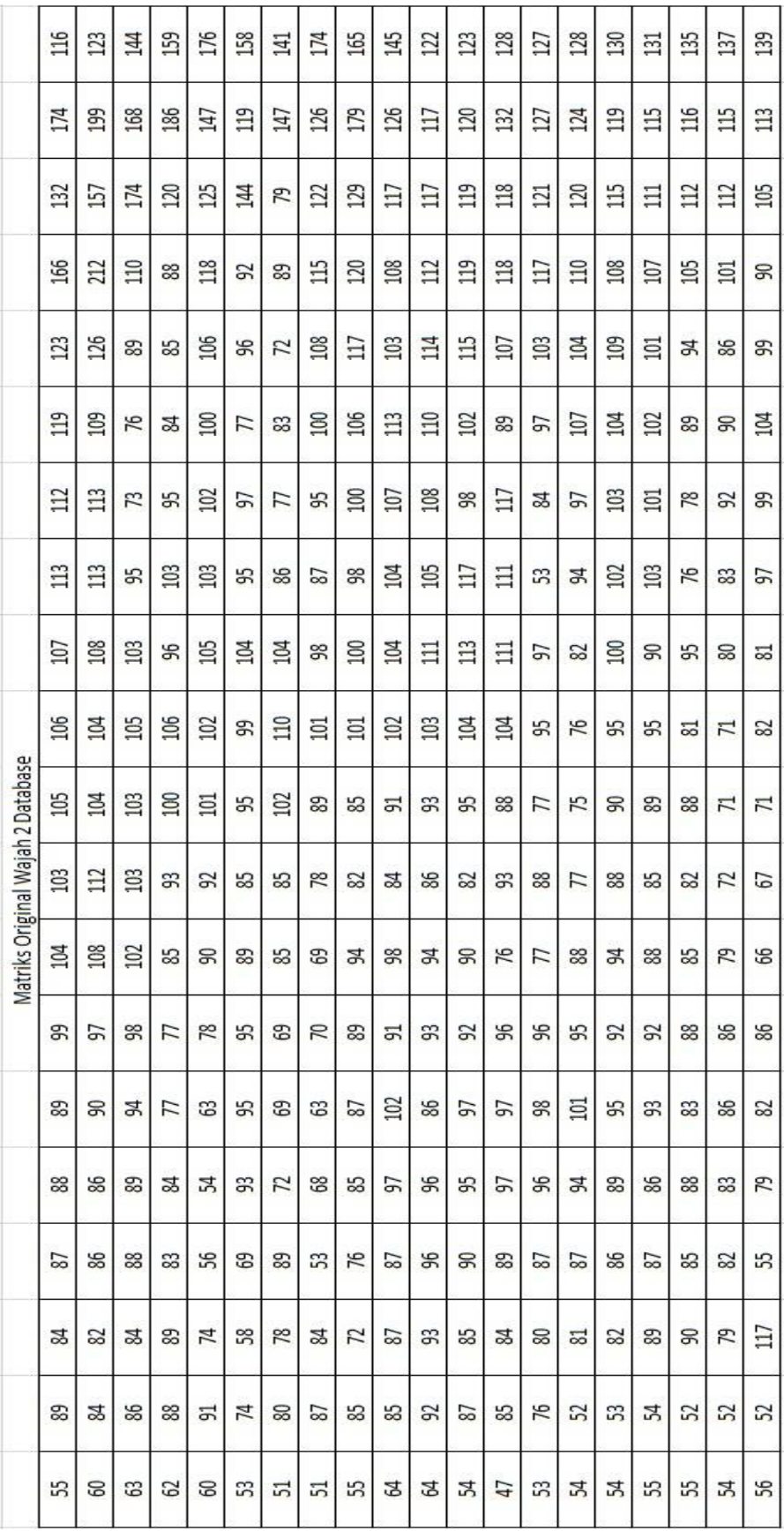

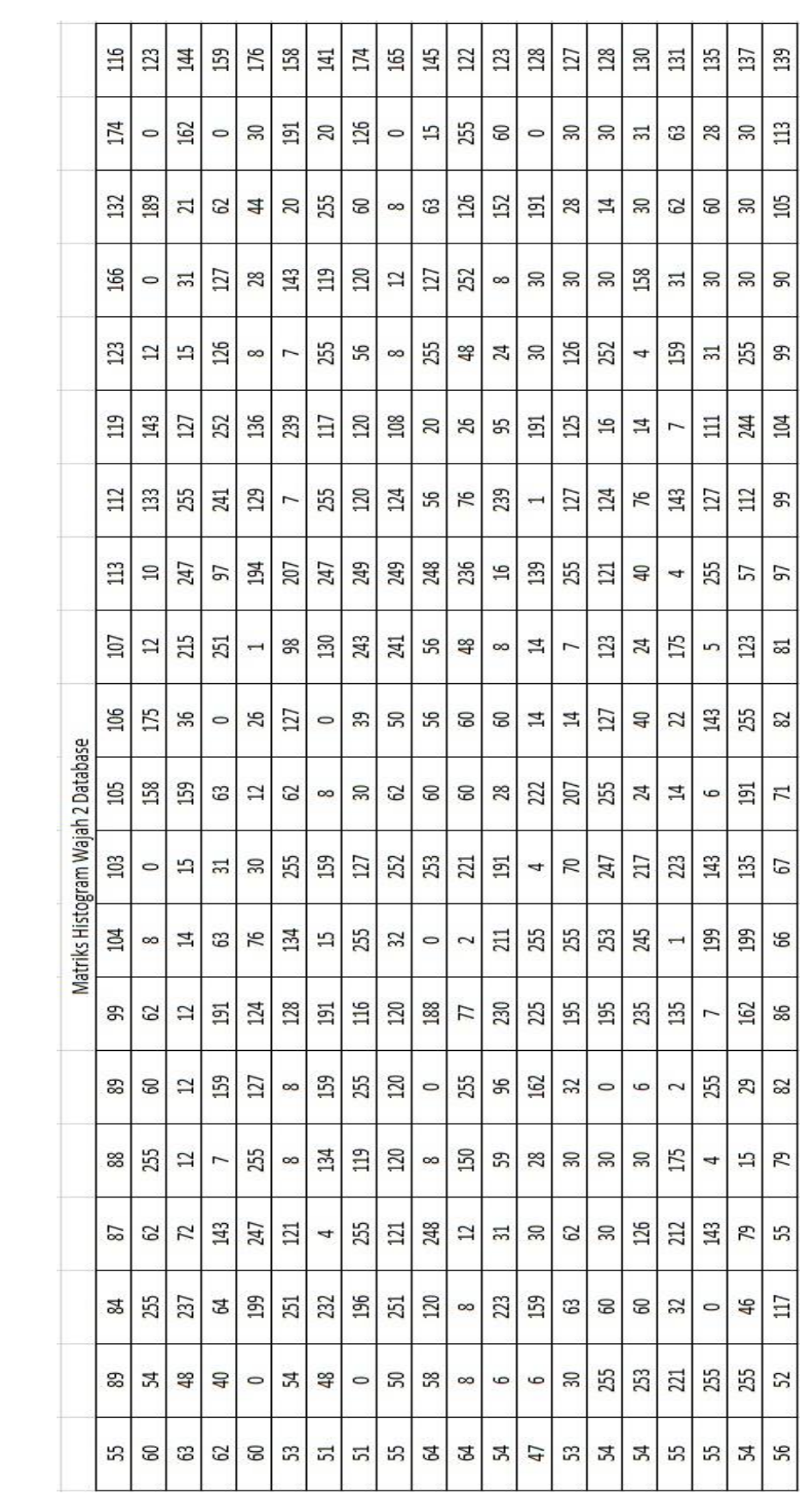

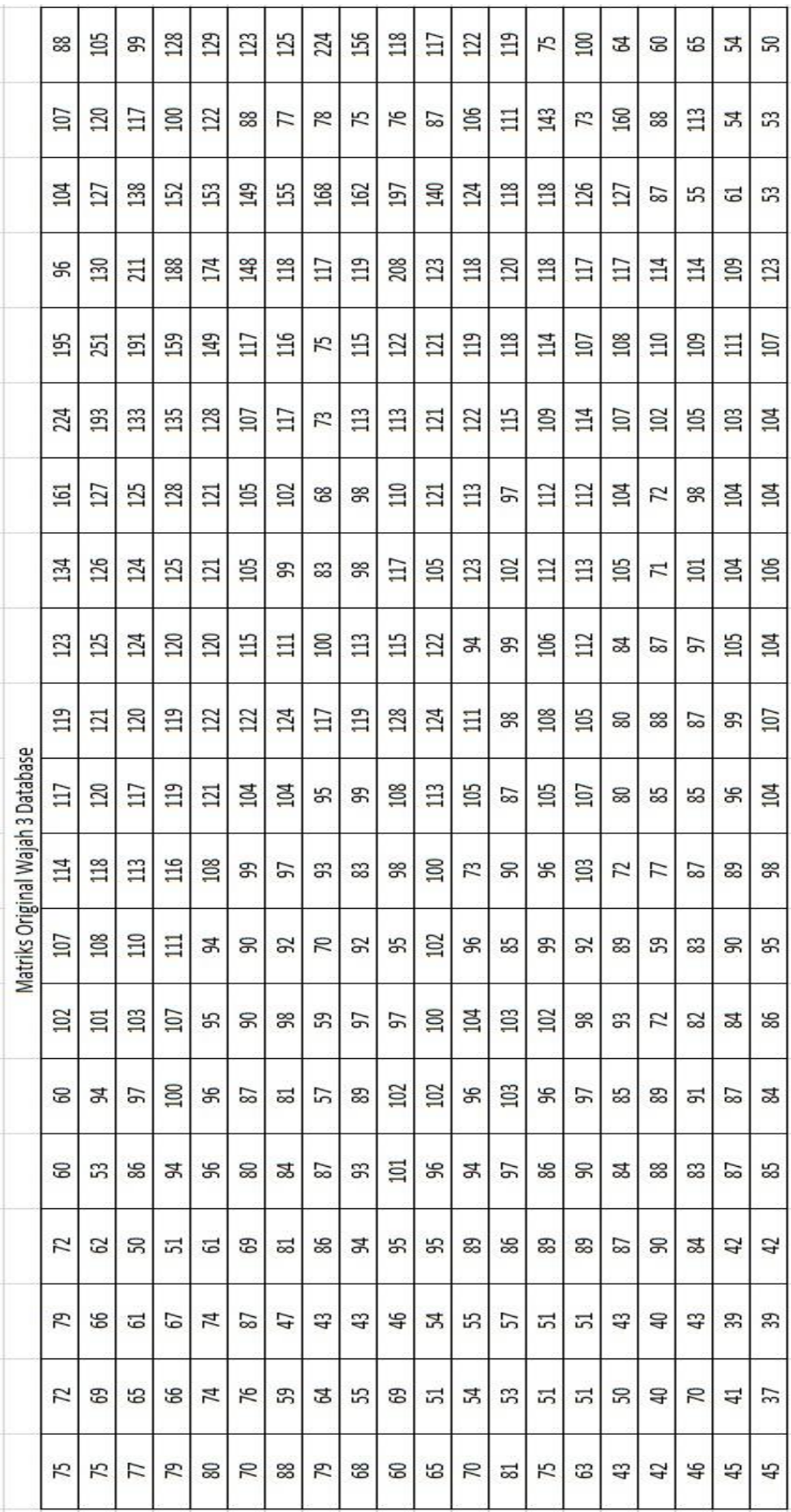

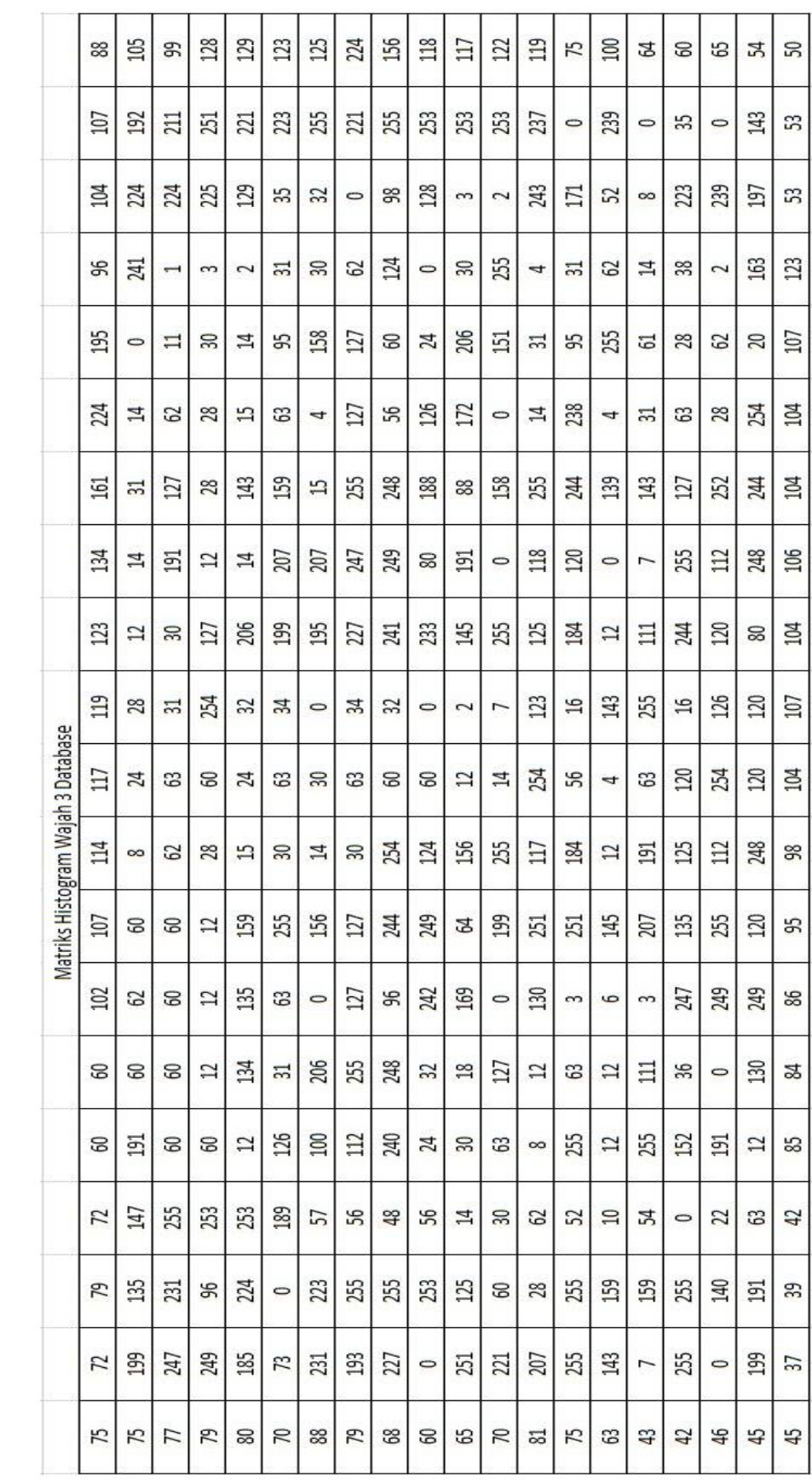

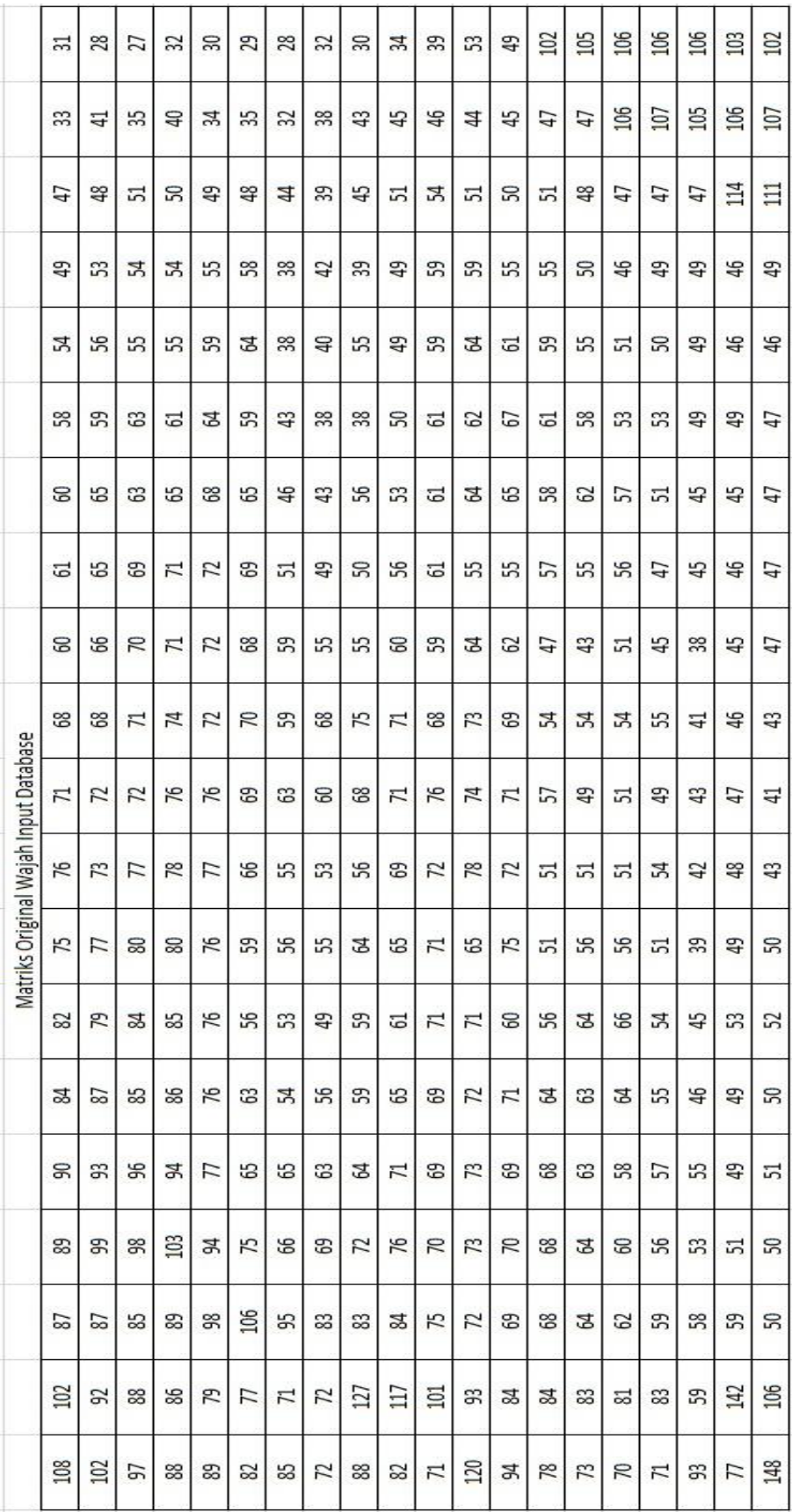

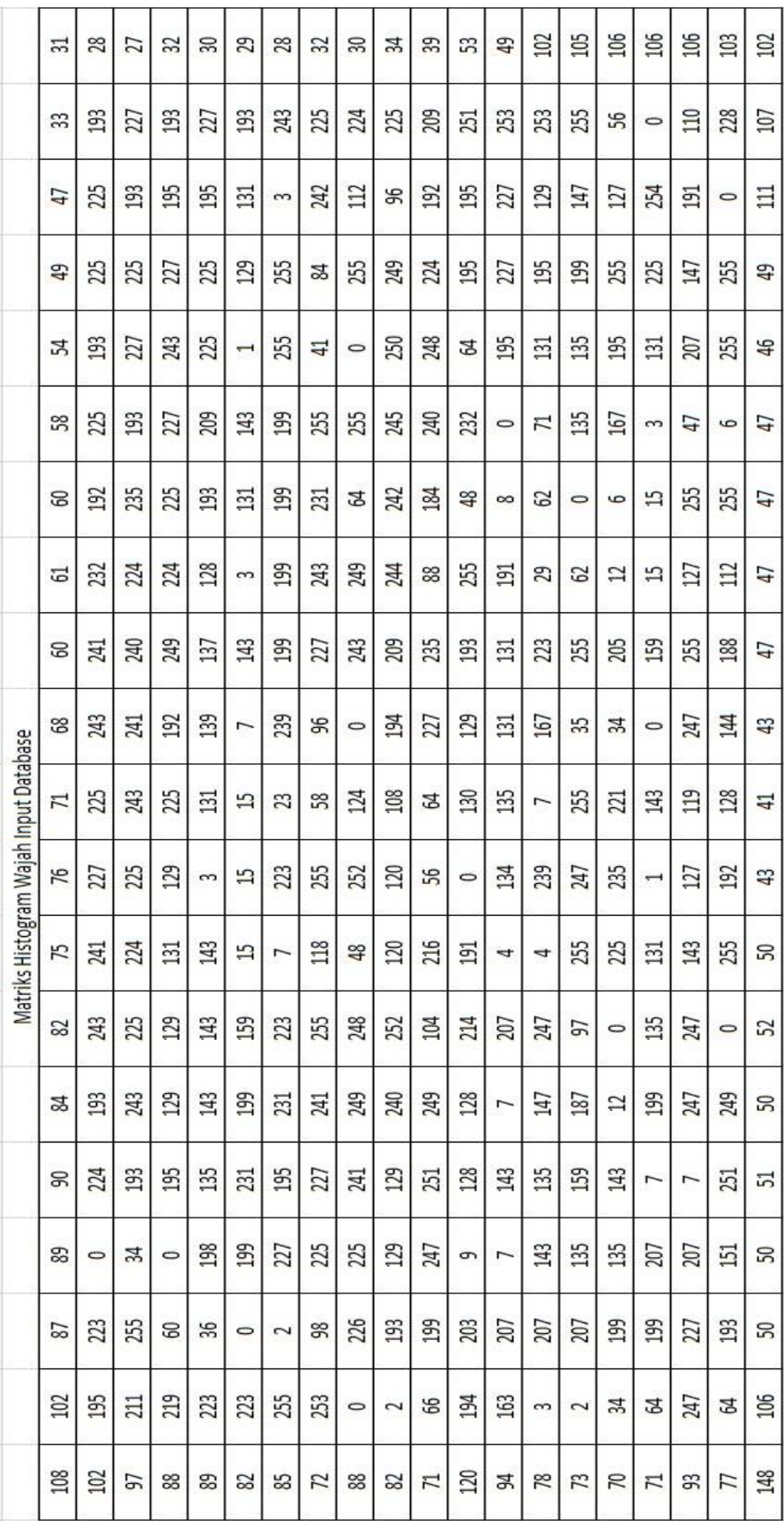

## **Lampiran 2 Program main menu**

```
#! /usr/bin/python3
import os
import check_camera
import Capture_Image
import Train_Image
import Recognize
def title_bar():
   os.system('clear')
   print("\t---------------------------------------------------")
   print("\t| Presensi Berbasis Pemindai Wajah |")
  print("\t| Rumah Makan Mbak Dwi |")
   print("\t---------------------------------------------------")
def mainMenu():
   title_bar()
   print()
   print(10 * "*", "PILIH MENU", 10 * "*")
   print("[1] Cek Kamera")
   print("[2] Daftar Pegawai Baru")
   print("[3] Train Gambar")
   print("[4] Presensi masuk secara real-time")
   print("[5] Keluar")
   while True:
      try:
        choice = int(input("Masukkan pilihan: "))
       if choice == 1:
           checkCamera()
           break
       elif choice == 2:
           CaptureFaces()
           break
       elif choice == 3:
           Trainimages()
           break
       elif choice == 4:
           RecognizeFaces()
           break
       elif choice == 5:
           print("Sampai Jumpa. Laporan presensi berhasil dibuat")
           break
```

```
 else:
          print("Pilihan salah, harap masukkan angka antara 1-4")
          mainMenu()
      except ValueError:
        print("Pilihan salah, harap masukkan angka antara 1-4\n Try Again")
   exit
def checkCamera():
   check_camera.camer()
   key = input("Klik enter untuk kembali ke menu awal")
   mainMenu()
def CaptureFaces():
   Capture_Image.takeImages()
   key = input("Klik enter untuk kembali ke menu awal")
   mainMenu()
def Trainimages():
   Train_Image.TrainImages()
   key = input("Klik enter untuk kembali ke menu awal")
   mainMenu()
def RecognizeFaces():
   Recognize.recognize_attendence()
   key = input("Klik enter untuk kembali ke menu awal")
   mainMenu()
mainMenu()
```
**Lampiran 3 Program cek kamera**

```
#! /usr/bin/python3
def camer():
   import cv2
   face_cascade = cv2.CascadeClassifier('haarcascade_frontalface_default.xml')
  cap = cv2. VideoCapture(0)
   while True:
     \_, img = cap.read()
    gray = cv2.cvtColor(img, cv2.COLOR BGR2GRAY)faces = face\_cascade{.detectMultiScale(gray, 1.3, 5, minSize = (30, 30), flags}= cv2.CASCADE_SCALE_IMAGE)
    for (x, y, w, h) in faces:
       cv2.rectangle(img, (x, y), (x + w, y + h), (10, 159, 255), 2)
      cv2.imshow('Cek Kamera', img)
    if cv2.waitKey(1) & 0xFF = ord('q'):
        break
   cap.release()
   cv2.destroyAllWindows()
```

```
#! /usr/bin/python3
import csv
import cv2
import os
import os.path
def is number(s):
   try:
    float(s) return True
   except ValueError:
     pass
   try:
     import unicodedata
     unicodedata.numeric(s)
     return True
   except (TypeError, ValueError):
     pass
   return False
def takeImages():
  Id = input("Maxukkan nomor pegawai anda:") name = input("Masukkan nama anda: ")
   if(is_number(Id) and name.isalpha()):
    cam = cv2.VideoCapture(0) harcascadePath = "haarcascade_frontalface_default.xml"
    detector = cv2.CascadeClassifier(harcascadePath)sampleNum = 0 while(True):
       ret, img = cam.read()grav = cv2.cvtColor(img, cv2.COLOR_BGR2GRAY)faces = detector.detectMultiScale(gray, 1.3, 5, minSize = (30,30), flags =cv2.CASCADE_SCALE_IMAGE)
       for(x,y,w,h) in faces:
          cv2.rectangle(img, (x, y), (x+w, y+h), (10, 159, 255), 2)
         sampleNum = sampleNum + 1cv2.imwrite("TrainingImage" + os.sep +name + "."+Id + '.' +
                str(sampleNum) + ".jpg", gray[y:y+h, x:x+w]) cv2.imshow('frame', img)
       if cv2.waitKey(100) & 0xFF = ord('q'):
          break
```

```
 elif sampleNum > 50:
        break
   cam.release()
   cv2.destroyAllWindows()
  res = "Data tersimpan untuk nomor pegawai : " + Id + " Nama : " + name
   header=["Id", "Name"]
  row = [Id, name] if(os.path.isfile("DataPegawai"+os.sep+"DataPegawai.csv")):
      with open("DataPegawai"+os.sep+"DataPegawai.csv", 'a+') as csvFile:
       writer = csv.writer(csvFile)
       writer.writerow(j for j in row)
     csvFile.close()
   else:
     with open("DataPegawai"+os.sep+"DataPegawai.csv", 'a+') as csvFile:
       writer = csv.writer(csvFile)
        writer.writerow(i for i in header)
        writer.writerow(j for j in row)
      csvFile.close()
 else:
   if(is_number(Id)):
      print("Nama hanya boleh huruf dan tanpa spasi!")
   if(name.isalpha()):
      print("Nomor pegawai harus angka!")
```
**Lampiran 5 Program** *training images*

```
#! /usr/bin/python3
import os
import time
import cv2
import numpy as np
from PIL import Image
from threading import Thread
def getImagesAndLabels(path):
  imagePaths = [os.path.join(path, f) for f in os_listdir(path)]faces = [1]Ids = \Box for imagePath in imagePaths:
      pilImage = Image.open(imagePath).convert('L')
      imageNp = np.array(pilImage, 'uint8')
     Id = int(\text{os.path.split}(\text{imagePath})[-1].split(".")[1])
      faces.append(imageNp)
      Ids.append(Id)
   return faces, Ids
def TrainImages():
  recognizer = cv2. face LBPHFaceRecognizer.create()
  harcascadePath = "haarcascade frontalface default.xml"
  detection = cv2.CascadeClassifier(harcascadePath)faces, Id = getImagesAndLabels("TrainingImage")Thread(target = recognizer.train(faces, np.array(Id))).start()Thread(target = counter\_img("TrainingImage")).start() recognizer.save("TrainingImageLabel"+os.sep+"Trainner.yml")
   print("Semua data wajah berhasil di-training!")
def counter_img(path):
  imgcounter = 1
  imagePaths = [os.path.join(path, f) for f in os_listdir(path)] for imagePath in imagePaths:
     print(str(imgcounter) + " Data Wajah sedang di-training", end="\vertr")
     time.sleep(0.008)imgcounter += 1
```
**Lampiran 6 Program presensi secara** *real-time*

```
#! /usr/bin/python3
import datetime
import os
import time
import cv2
import pandas as pd
def recognize attendence():
   recognizer = cv2.face.LBPHFaceRecognizer_create() # 
cv2.createLBPHFaceRecognizer()
   recognizer.read("./TrainingImageLabel/Trainner.yml")
  harcascadePath = "haarcascade frontalface default.xml"
  faceCascade = cv2.CascadeClassifier(harcascadePath)df = pd.read_csv("DataPegawai" + os.sep+"DataPegawai.csv") font = cv2.FONT_HERSHEY_SIMPLEX
  col\_names = [Id', Name', 'Date', 'Time'] attendance = pd.DataFrame(columns=col_names)
  cam = cv2.VideoCapture(0)cam.set(3, 640) # set video width
  cam.set(4, 480) # set video height
  minW = 0.1 * cam.get(3)minH = 0.1 * cam.get(4) while True:
    \lim = cam.read()
    gray = cv2.cvtColor(im, cv2.COLOR_BGR2GRAY)faces = faceCase.detectMultiScale(gray, 1.2, 5,minSize = (int(minW),
int(minH)),flags = cv2.CASCADE_SCALE_IMAGE)
    for(x, y, w, h) in faces:
        cv2.rectangle(im, (x, y), (x+w, y+h), (10, 159, 255), 2)
       Id, conf = recognizer.predict(gray[y:y+h, x:x+w])
       if \text{conf} < 100:
         aa = df.loc[df['Id'] == Id]['Name'].valuesconfstr = \binom{10}{6}. format(round(100 - conf))
         tt = str(Id) +"-"+aa
        else:
          Id = ' Tidak Diketahui '
         tt = str(Id)confstr = " {0}%".format(round(100 - conf))
```

```
if (100-conf) > 60:
         ts = time.time()date = datetime.datetime.fromtimestamp(ts).strtime('%Y-%m-%d') timeStamp = 
datetime.datetime.fromtimestamp(ts).strftime('%H:%M:%S')
         aa = str(aa)[2:-2]attendance.loc[len(attendance)] = [Id, aa, date, timeStamp]tt = str(tt)[2:-2]if(100-conf) > 60:
         tt = tt + "[Absensi Sukses]"cv2.putText(im, str(tt), (x+5,y-5), font, 1, (255, 255, 255), 2)
        else:
         cv2.putText(im, str(tt), (x + 5, y - 5), font, 1, (255, 255, 255), 2)
       if (100-conf) > 60:
         cv2.putText(im, str(confstr), (x + 5, y + h - 5), font, 1, (0, 255, 0), 1)
       elif (100-conf) > 50:
         cv2.putText(im, str(confstr), (x + 5, y + h - 5), font, 1, (0, 255, 255),
1)
        else:
         cv2.putText(im, str(confstr), (x + 5, y + h - 5), font, 1, (0, 0, 255), 1)
     attendance = attendance.drop_duplicates(subset=['Id'], keep='first')
     cv2.imshow('Absensi Secara Real-Time', im)
    if (cv2.waitKey(1) == ord('q')):
        break
  ts = time.time()date = datetime.datetime.fromtimestamp(ts).strtime('%Y-%m-%d')timeStamp = datetime.datetime.fromtimestamp(ts).strtime('%H:%M:%S') Hour, Minute, Second = timeStamp.split(":")
   fileName = "DataAbsensi"+os.sep+"Absensi_"+date+"_"+Hour+"-
"+Minute+"-"+Second+".csv"
   attendance.to_csv(fileName, index=False)
   print("Absensi Sukses!")
   cam.release()
   cv2.destroyAllWindows()
```
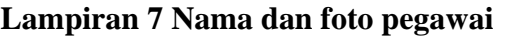

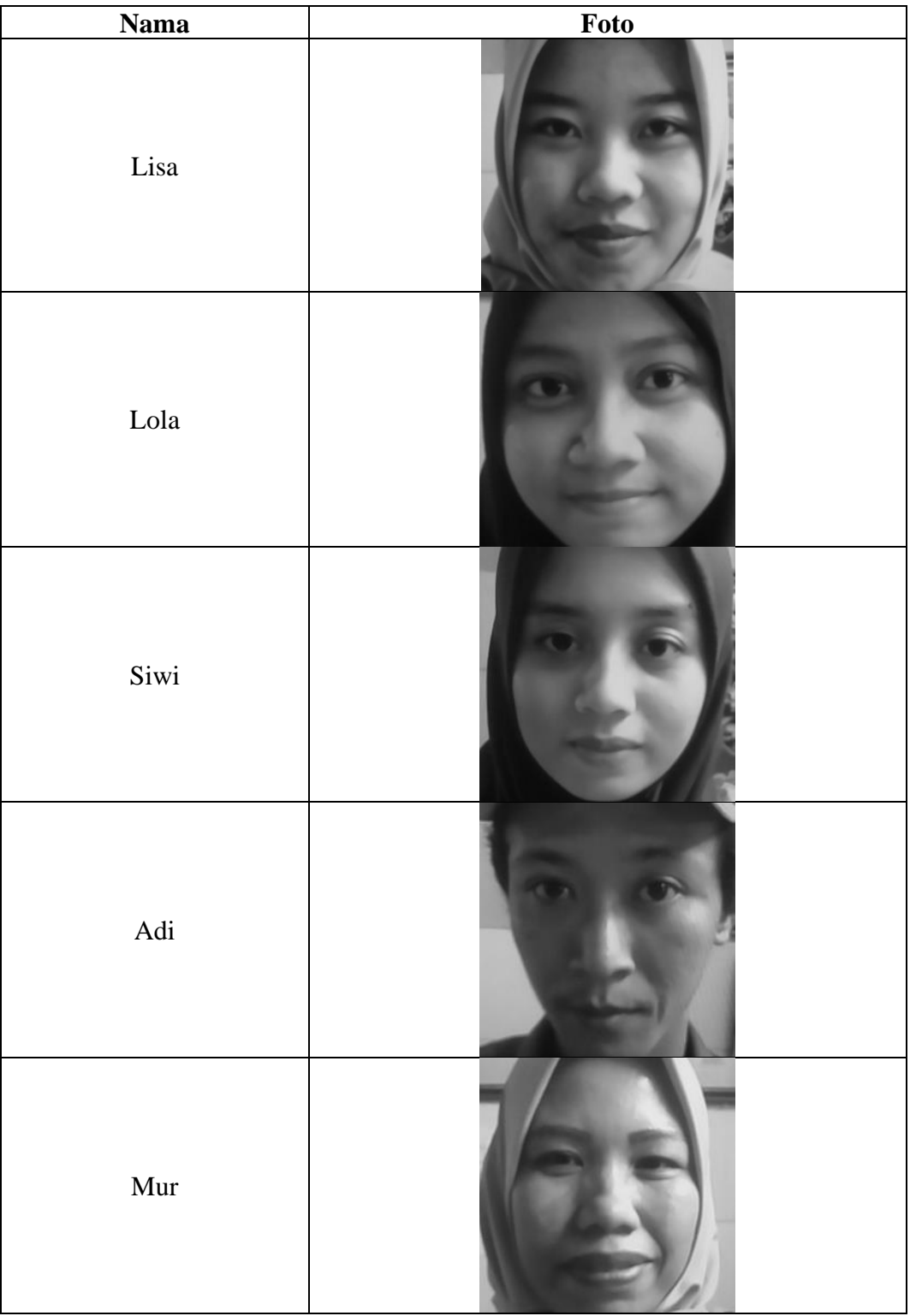

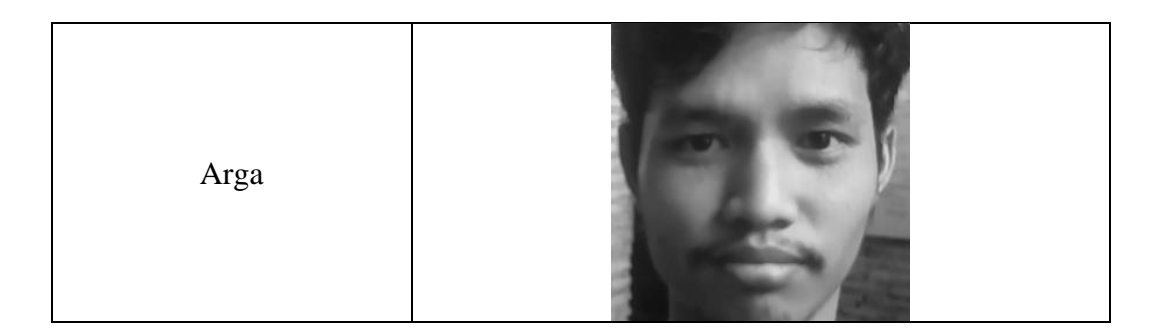

## **Lampiran 8 Surat pengantar penelitian skripsi**

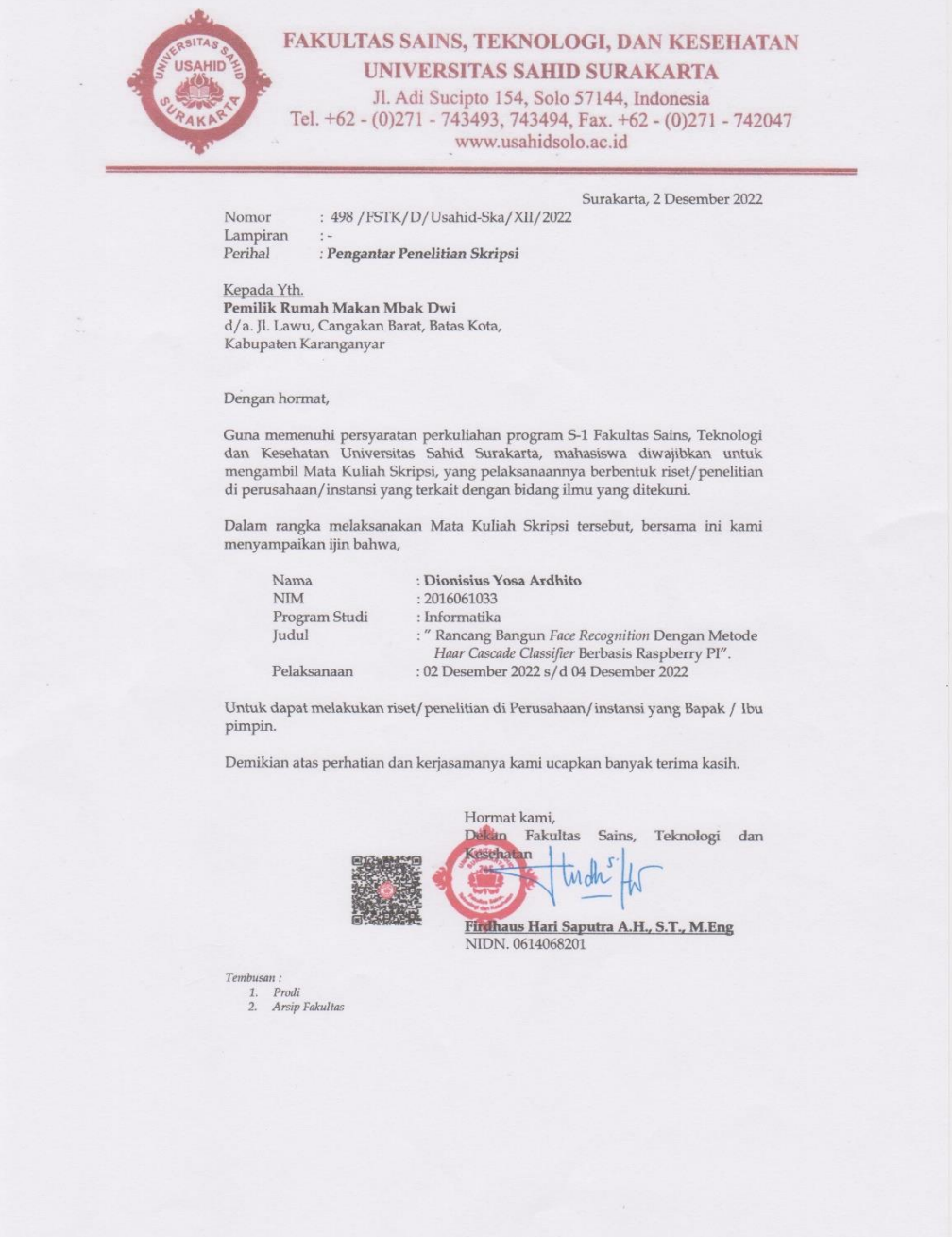

## **Lampiran 9 Surat melakukan riset dan penelitian**

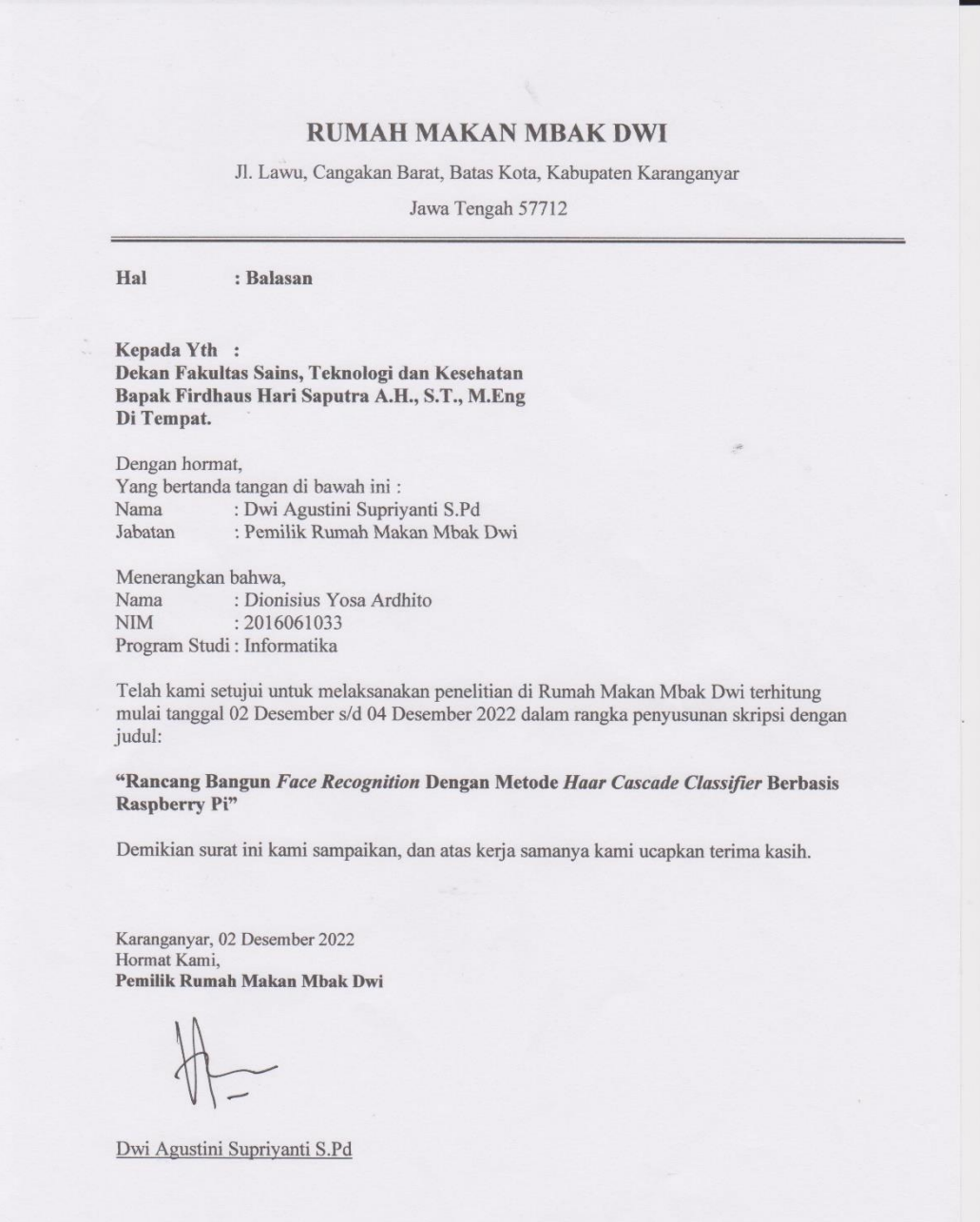